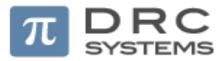

## DRC SYSTEMS INDIA LIMITED

[CIN: L72900GJ2012PLC070106]

Registered Office: 24th Floor, GIFT Two Building, Block No. 56, Road-5C, Zone-5, GIFT CITY,

Gandhinagar, Taluka & District - Gandhinagar - 382 355

**Tel:** +91 79 67772222

Email: <u>ir@drcsystems.com</u> Website: <u>www.drcsystems.com</u>

## Dear Shareholder(s),

## Subject: No transfer of securities in Physical Form shall be accepted w.e.f. December 05, 2018

SEBI via amendment in Regulation 40 of Securities and Exchange Board of India (Listing Obligations and Disclosure Requirements) Regulations, 2015 vide notification dated June 8, 2018 has mandated that w.e.f. December 05, 2018 transfer of securities shall be carried out in dematerialized form only. In view of the above, physical transfer of shares in paper form shall not be allowed w.e.f. December 05, 2018.

In order to implement the aforementioned Amendment in the Regulation as advised by SEBI, all the shareholders are requested to follow the procedure to dematerialize the equity shares.

## **Process of Dematerialization**

Shareholders holding shares in Physical mode may note the following steps for dematerialization of their Physical Shares:

- 1. Open a Demat Account in same order of name(s) as appearing in the Physical Share Certificate(s) with any of the Depository Participant (DP) registered with National Securities Depository Limited (NSDL) or Central Depository Services (India) Limited (CDSL).
- 2. Upon submission of Demat Request Form (DRF) duly signed along with the original Share Certificate(s)\*, please make sure to write on each share certificate 'Surrendered for Dematerialization'.
- 3. DP will generate Demat Request Number (DRN) electronically and such requests for dematerialization of shares should be sent directly by the concerned DP to the Registrar and Share Transfer Agent (RTA) of the Company.
- 4. Once the request is approved, the share certificates in the Physical mode will be destroyed and a confirmation of dematerialization will be sent to the concerned Depository (i.e., NSDL / CDSL) by Company's RTA.
- 5. The concerned Depository in turn will confirm the dematerialization of shares to the DP.
- 6. Upon completion of demat process, a credit in the holding of shares will reflect in the Shareholder's Demat Account electronically. Thereafter, DP will intimate the shareholder directly.
- 7. After receipt of confirmation from DP, the Shareholders should check their Demat Account Statement and verify the credit balance of Equity Shares of DRC Systems India Limited and International Securities Identification Number (ISIN).

- 8. The process of dematerialization generally takes about 15 to 20 days after the submission of valid Dematerialization Request with DP.
- 9. Company's RTA may reject dematerialisation request in some cases. Company's RTA will send an objection memo to the DP, with or without DRF and security certificates depending upon the reason for rejection. The DP/Investor has to remove reasons for objection within 15 days of receiving the objection memo. If the DP fails to remove the objections within 15 days, RTA may reject the request and return DRF and accompanying certificates to the DP. The DP, if the client so requires, may generate a new dematerialisation request and send the securities again to RTA. No fresh request can be generated for the same securities until RTA has rejected the earlier request and informed NSDL, CDSL and the DP about it.

This is for the information of all the shareholders of DRC Systems India Limited.

\*Shareholders, who are having the Share Certificates bearing earlier names of the Company i.e. DRC Systems India Limited may write to the Company mentioning their Folio Number for the Sticker of present name of the Company i.e DRC Systems India Limited. After obtaining the sticker, affix the same in the Share Certificate at the place exactly where the earlier name of the Company is appearing, before submitting the same for Dematerialization.